## Naiwne wyszukiwanie wzorca w tekście

**Wzorzec** to spójny podciąg (podtekst), który występuje w danym ciągu znaków.

**Naiwne** wyszukiwanie wzorca jest najprostszą metodą sprawdzania czy w przeszukiwanym tekście można znaleźć określone wyrażenie. Jego prosta idea jest wystarczająca, aby wykonać zadanie, ale w przypadku większych danych algorytm ten może okazać się mało efektywny.

**Problem** znalezienia jednego tekstu w drugim to problem, z którym mamy do czynienia praktycznie na co dzień, być może nawet nie zdając sobie z tego sprawy.

Gdy jesteśmy na jakiejś stronie internetowej, albo mamy otwarty dokument tekstowy i wciskamy znany skrót CTRL+F, to wtedy właśnie wykonujemy przeszukiwanie tekstu w celu znalezienia wystąpień jakiegoś zadanego ciągu znaków.

## Podstawowe pojęcia dotyczące przetwarzania tekstów

Alfabet - skończony zbiór symboli.

Łańcuchy - skończone ciągi symboli alfabetu.

*s* [ *i* ] – oznacza *i*-ty znak łańcucha *s*. Indeksy w łańcuchach rozpoczynają się od 0 (C++).

|*s*| – oznacza długość łańcucha (string length ), czyli liczbę przechowywanych w nim aktualnie znaków. Łańcuch pusty ma długość 0.

*s* [ *i* : *j* ] – oznacza fragment łańcucha (ang substring ) zawierający kolejne znaki *s* [ *i* ] *s* [ *i* + 1 ] *s* [ *i* + 2 ] ... *s* [ *j* - 1 ]. Znak *s* [ *j* ] nie należy do tej sekwencji. Na przykład, jeśli *s* = "ALA MA BOCIANA", to *s* [ 4 : 9 ] = "MA BO". Taki fragment łańcucha *s* będziemy nazywali oknem łańcucha.

Długość podłańcucha wyliczamy ze wzoru:  $| s [ i : j ] | = j - i$ 

Podłańcuch *s* [ *i* : *i* ] jest łańcuchem pustym – posiada długość 0, co wynika bezpośrednio z podanego powyżej wzoru.

Problem Wyszukiwania Wzorca – WW (ang. pattern matching) to jeden z podstawowych problemów tekstowych, który intensywnie badali wybitni informatycy. Rozwiązaniem jest wskazanie w ciągu *s* wszystkich pozycji *i* takich, że zachodzi równość:

*s* [ *i* : *i* + | *p* | ] = *p*

Oznacza to, iż wzorzec *p* jest fragmentem łańcucha *s* występującym na pozycji *i*tej.

**Algorytm N** – **naiwny** – ustawia okno o długości wzorca *p* na pierwszej pozycji w łańcuchu *s*. Następnie sprawdza, czy zawartość tego okna jest równa wzorcowi *p*. Jeśli **tak**, pozycja okna jest zwracana jako wynik, po czym okno przesuwa się o jedną pozycję w prawo i cała procedura powtarza się. Algorytm kończymy, gdy okno wyjdzie poza koniec łańcucha.

### Okno wzorca słowa ABBA

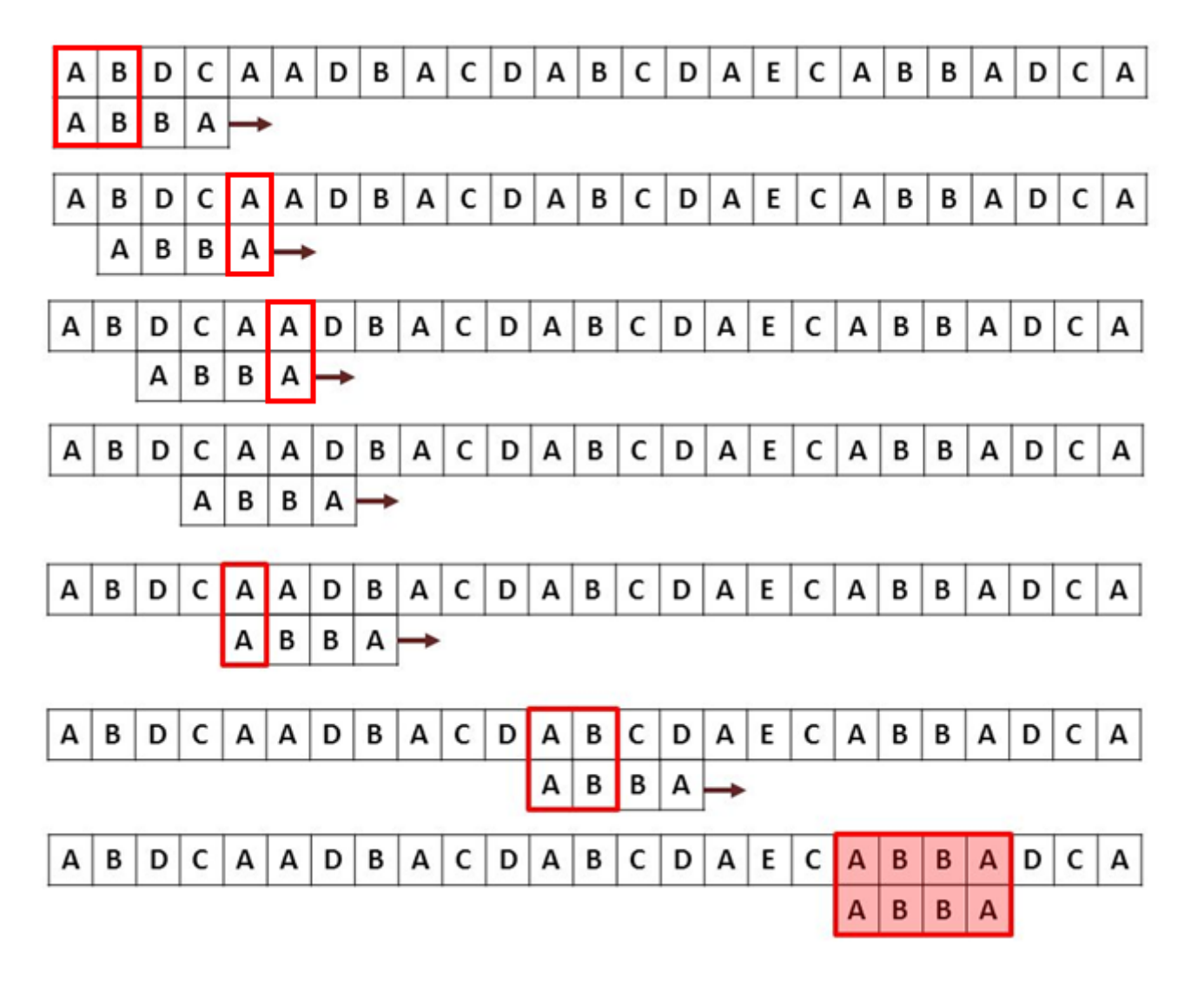

```
#include<iostream>
using namespace std;
```

```
int main()
```
}

}

{

```
string wzorzec, tekst;
cin>> wzorzec >> tekst ;
```

```
int m = wzorzec.size(), n = tekst.size();
```

```
for (int i = 0; i \le n-m; i++){
```

```
bool pasuje = true;
for (int j = 0; j < m; j + +)
     if (wzorzec[j] := tekst[i + j])pasuje = false;
if (pasuje)
     cout << i << endl;
```
### Zastosowanie zmiennej logicznej **bool**

```
#include <iostream>
using namespace std;
bool wzorzec(string a, string b) {
  int i, j;
  for (i = 0; i < b.length() - a.length(); i++)j = 0;while (i < a.length()) {
       if (a[i] == b[i + j]) {
         j_{++};
       } else {
          break;
       }
     }
     if (i == a.length()) {
       return true;
     }
   }
  return false;
}
int main() {
  string a, b;
  a = "kot";b = "alamakota";
  if (wzorzec(a, b)) {
    cout << a << jest podtekstem" << b << endl;
  } else {
    cout << a << " nie jest podtekstem " << b << endl;
   }
  return 0;
}
```
Program sprawdza, czy w tekście znajduje się łańcuch tekstowy (podtekst, wzorzec).

Metoda **length()** zwraca długość łańcucha, czyli liczbę znaków. Zapis **a.length()** zwraca liczbę znaków zapamiętanych w zmiennej **a typu string .** 

Zmienna **a** jest wzorcem do wyszukania, zmienna **b** tekstem , w którym szukany jest wzorzec.

```
#include<bits/stdc++.h>
```

```
using namespace std;
```

```
int szukaj(string wzorzec, string tekst)
```

```
for(int i=0;i <= tekst.size() - wzorzec.size();i++) //po tekście
{
```
return i+1;

```
int c = 0;
for(int j=0;j<wzorzec.size();j++)
{
        if(wzorzec[j] != tekst[i + c])break;
        if(j == wzorzec.size() - 1)
```
 $++c;$ 

}

```
}
```
{

```
return -1;
```
} int main(){

```
string wzorzec, tekst;
cout<<"Podaj tekst: ";
cin>>tekst;
cout<<"Podaj wzorzec: ";
cin>>wzorzec;
int pos = szukaj(wzorzec, tekst);
```

```
if(pos == -1)
```
cout<<"Wzorca nie znaleziono";

```
else
```
}

cout<<"Wzorzec znaleziono na "<<pos<<" pozycji";

return 0;

#### **Wyszukiwanie wzorca w tekście**

Rozwiązanie z wykorzystaniem typu string oraz funkcji. Zwrócenie pozycji wystąpienia pierwszego znaku wzorca w tekście lub -1, jeśli wzorca nie znaleziono

# Algorytmy szybkie

[Wyszukiwanie wzorca algorytmem :](https://eduinf.waw.pl/inf/alg/001_search/0048.php) [Morrisa-Pratta](https://eduinf.waw.pl/inf/alg/001_search/0048.php) [Knutha-Morrisa-Pratta](https://eduinf.waw.pl/inf/alg/001_search/0049.php) Boyera-[Moore'a](https://eduinf.waw.pl/inf/alg/001_search/0051.php) [Karpa-Rabina](https://eduinf.waw.pl/inf/alg/001_search/0052.php)

## Algorytm Boyera - Moora

Algorytm **Boyera-Moore'a** ( w skrócie algorytm BM) rozpoczyna porównywanie od ostatniego znaku wzorca, czyli odwrotnie niż algorytm naiwny. Jeśli ostatni znak wzorca nie zgadza się ze znakiem w przeszukiwanym tekście i dodatkowo wiemy, iż znak z przeszukiwanego tekstu nie występuje dalej we wzorcu, to okno wzorca możemy od razu przesunąć o tyle pozycji, ile znaków zawiera wzorzec. W przeciwnym razie wzorzec pozycjonujemy tak, aby zgrać pozycje znaku występującego jednocześnie w przeszukiwanym tekście i we wzorcu.

Lp. Wyszukiwanie wzorca **Opis** ACBAD BABCABD  $1.$ Okno wzorca umieszczamy na początku **ABCAB** przeszukiwanego tekstu. ACBAD BABCABD  $2.$ Porównanie rozpoczynamy od ostatniego znaku wzorca. A B C A B Znaki są różne. Dodatkowo znak D z tekstu nie występuje we wzorcu. A C B A D **B A B C A** B D  $3.$ Dlatego okno wzorca możemy od razu przesunąć o 5 pozycji  $\rightarrow \rightarrow \rightarrow \rightarrow \rightarrow A B C A B$ (z tylu znaków składa się cały wzorzec). ACBAD**BABC<mark>A</mark>BD**  $4.$ Znów porównujemy ostatni znak wzorca ze znakiem tekstu. A B C A B Jest niezgodność. Lecz w tym przypadku litera A tekstu występuje we wzorcu. A C B A D B **A B C A B** D 5. Okno wzorca przesuwamy tak, aby litera A z tekstu i ostatnia  $\rightarrow$  A B C A B litera A ze wzorca zrównały się pozycjami. ACBADBABCABD 6. Teraz porównanie daje zgodność wszystkich znaków  $B C A$ wzorca - zadanie zostało wykonane.

Wyszukajmy wzorzec ABCAB w tekście ACBADBABCABD.

### $Cz.1$   $Cz.2$   $Cz.3$

### Algorytm Boyera - Moora

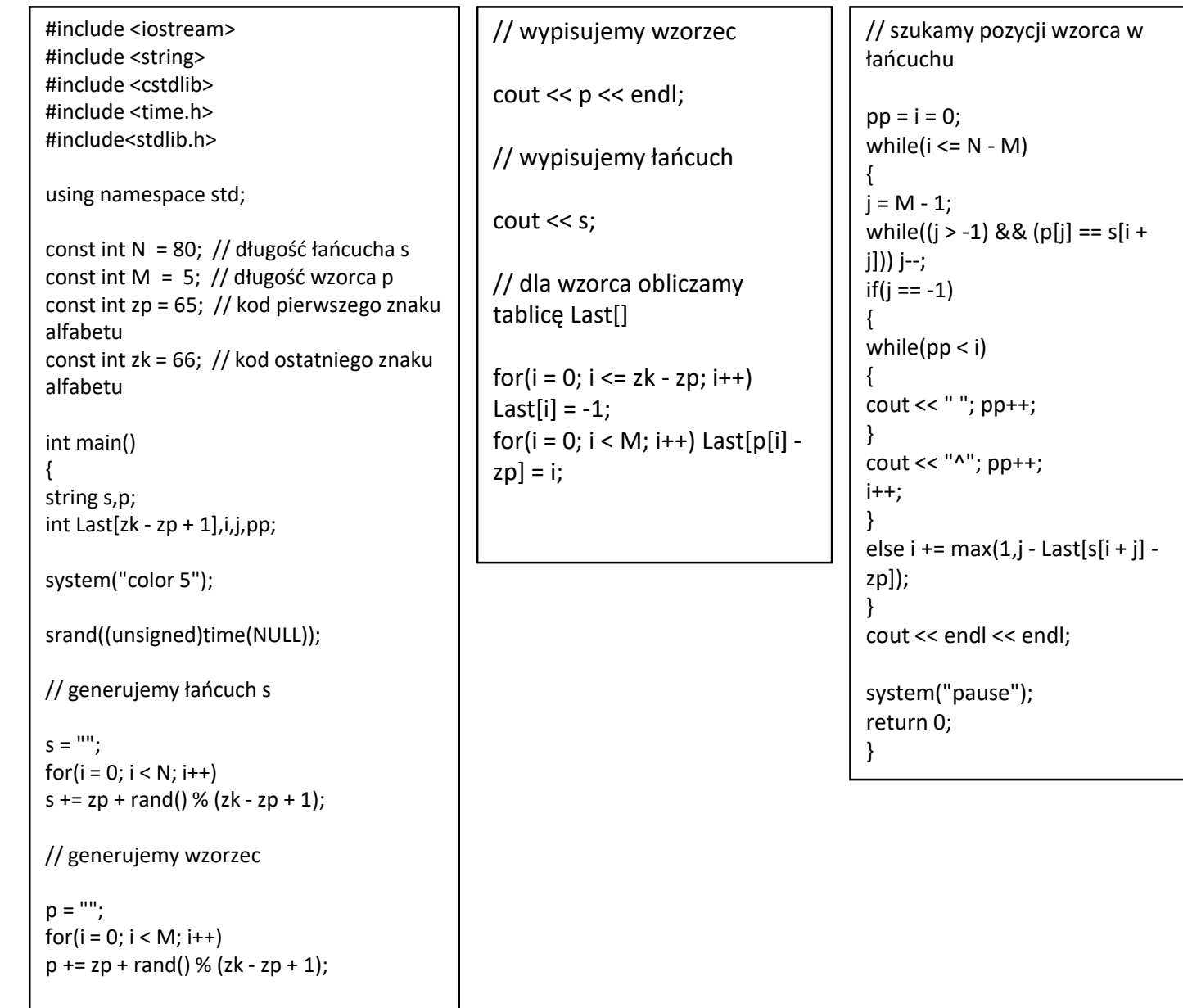

# Palindromy

Palindrom - łańcuch znakowy , który czyta się tak samo w obu kierunkach.

**Przykład: ABBCBBA** – jest palindromem ABBCABA – nie jest palindromem

Palindromy pojawiają się w genetyce (łańcuchy DNA, RNA ), w tekstach, muzyce, matematyce, geometrii, fizyce itd. Stąd duże zainteresowanie informatyków w efektywnych algorytmach ich znajdowania. W badaniach genetycznych często szuka się tzw. przybliżonych , czyli nie pasujących do dokładnego. Takie palindromy występują w łańcuchach DNA, w których wystąpiły różnego rodzaju błędy genetyczne.

### Wikipedia

Przykładowe wyrazy będące palindromami: Abba, Ada, Aga, Ala, anilina, Anna, bób kajak, kok PKP pop, potop radar, rotor, sedes sos zakaz, zaraz, zez.

A to idiota. A to kanapa pana Kota. A to kawa kota. Atak kata. Ej, żyrafa ryż je. I co idioci? I kobyłkom mokły boki. Może jeż łże jeżom. Wół utył i ma miły tułów. Zakopane na pokaz.

## Palindromy

```
#include<iostream>
using namespace std;
#include<string>
int main()
{
int i,j;
string wyraz;
cout << "Podaj wyraz, ktory chcesz sprawdzic: ";
cin >> wyraz;
// i - pokazuje na kolejne litery wyrazu począwszy od początku, j - zaczyna od końca
// funkcja length() wywołana na obiekcie string zwraca jego długość
for (i = 0, i = wyraz.length() - 1; i < j; i++){
if (wyraz[i] != wyraz[j])break;
}
if (i < j)
cout << "Podany wyraz nie jest palindromem" << endl;
else
cout << "Podany wyraz jest palindromem" << endl;
return 0;
}
```